# TypeScript

Jonathan Kula 12/3/2018

# Introducing TypeScript

- A **superset** of JavaScript. This means that all JavaScript code is valid TypeScript code!
- TypeScript just adds some new features that will make your life easier.
- TypeScript adds a step between "code" and "browser" that checks your code for consistency. (This is called the **compiler**.)
- TypeScript also adds additional syntax so you can tell the compiler what you're trying to do; then, it'll try to help you do that.
- **● It's all about making your code more consistent.**

O > Uncaught TypeError: Cannot read property 'add' of FunctionWhoops.js:3 undefined at makeCircle (FunctionWhoops.js:3) at **FunctionWhoops.js:8** 

```
function makeCircle(radius, x, y, gw) {
 let oval = GOval(x, y, radius * 2, radius * 2); gw.add(oval);
}
```

```
let gw = GWindow(400, 400);
```

```
makeCircle(50, 200, 200);
```
**function** makeCircle(radius, x, y, gw) { **let** oval = GOval(x, y, radius  $\star$   $\overline{2}$ , radius  $\star$  2); gw.add(oval); }

**let gw** = GWindow(400, 400);

makeCircle(50, 200, 200);

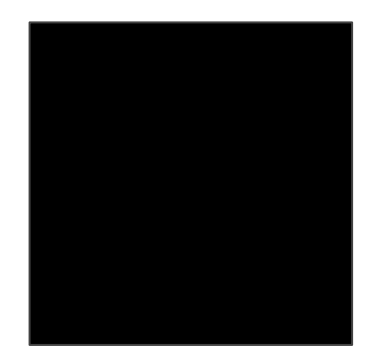

#### Creating square with color green! The new square's color is: undefined

```
function createSquare(config) {
  return {
     width: config.width,
      height: config.height,
      color: config.color,
      area: config.width * config.height,
      perimeter: config.width * 2 + config.height * 2
 }
```
**console**.log(**"Creating square with color green!"**);

}

**let square** = createSquare({**width**: 2, **height**: 2, **colour**: **"Green"**});

**console**.log(**"The new square's color is: "** + **square**.**color**);

```
function createSquare(config) {
  return {
     width: config.width,
      height: config.height,
      color: config.color,
      area: config.width * config.height,
      perimeter: config.width * 2 + config.height * 2
 }
```
**console**.log(**"Creating square with color green!"**);

}

**let square** = createSquare({**width**: 2, **height**: 2, **colour**: **"Green"**});

**console**.log(**"The new square's color is: "** + **square**.**color**);

# Enter month number: 4 Not a month!

# Type Annotation

**let variableName**: TypeName;

**const CONSTANT\_NAME**: TypeName;

**function** functionName(param1: Type1, param2: Type2): ReturnType {

# Type Annotation

**let age**: **number** = 20;

**const ALPHABET**: **string** = **"ABCDEFGHIJKLMNOPQRSTUVWXYZ"**;

**function** divides(divisor: **number**, dividend: **number**): **boolean** {

# Type Inference

**let foo** = **"Hello"**; **let foo**: **string** = **"Hello"**;

These statements are equivalent because of type inference.

# Type Inference

**let foo** = 1; **let foo**: **string** = 1;

These statements are **not** equivalent because of type inference. (*The second statement throws an error; 1 is not a string*!)

#### ● Here are types you've worked with!

- number
- string
- boolean
- null
- undefined
- object
- function
- any

#### ● Here are types you've worked with!

- **○ number**
- **○ string**
- **○ boolean**
- **○ null**
- **○ undefined**
- object
- function
- any

#### **Primitive Types:**

"simple" types – You build all other types out of primitive types.

#### ● Here are types you've worked with!

- number
- string
- boolean
- null
- undefined
- **○ object**
- **○ function**
- any

#### Primitive Types:

"simple" types – You build all other types out of primitive types. **Non-Primitive Types:** Everything else.

#### ● Here are types you've worked with!

- number
- string
- boolean
- null
- undefined
- object
- function
- **○ any**

#### Primitive Types:

"simple" types – You build all other types out of primitive types. Non-Primitive Types: Everything else.

#### **any:**

A special type that can represent anything!

#### ● Here are types you've worked with!

- number
- string
- boolean
- null
- undefined
- object
- function
- any
- And some types you haven't.
	- symbol ○ never
- $\leftarrow$  ask me about these after class!

#### Primitive Types:

"simple" types – You build all other types out of primitive types. Non-Primitive Types: Everything else. any: A special type that can represent anything!

#### ● Here are types you've worked with!

- number
- string
- boolean
- null
- undefined
- object
- function
- any

#### Primitive Types:

"simple" types – You build all other types out of primitive types. Non-Primitive Types: Everything else. any: A special type that can

represent anything!

#### ● Here are types you've worked with!

- number
- string
- boolean
- null
- undefined
- **○ object** ← Seems like this describes an awful lot...
- function
- any

```
let dog = {
    type: 'mammal',
    name: 'dog',
    sounds: ['woof', 'bark', 'yip',
'ruff']
};
let cat = {
    type: 'mammal',
    name: 'cat',
    sounds: ['meow', 'purr', 'hiss']
};
let enigma = {
    rotors: [],
    lamps: [],
    keys: []
};
let key = {};
key.letter = "A";
key.mouseDownAction = function () {
};
```

```
let profile = {
    name: "Jonathan Kula",
    imageUrl: "http://image.url/img.png",
    language: "English"
let jonathan = {
    favoriteColor: "Green",
    name: "Jonathan Kula",
    status: "Active",
    classes: [
\{ name: "CS106AJ",
            role: "SL",
            grade: -1
        },
\{ name: "CS103",
            role: "Student",
            grade: 87.5
        }
\Box};
```
};

#### Interfaces

● Interfaces describe *the structure of objects*.

#### Interfaces

- Interfaces describe *the structure of objects*.
- Interfaces are not objects.
- $\bullet$  Interfaces have no functionality  $-$  they only describe other objects.

**interface** InterfaceName { **property1**: Type1 **property2**: Type2 }

#### Interfaces

- Interfaces describe *the structure of objects*.
- Interfaces are not objects.
- Interfaces have no functionality they only describe other objects.

#### **interface** Point {

- **x**: **number**
- **y**: **number**

}

#### Function Annotations

● What if we wanted to make an interface for an Enigma key?

#### Function Annotations

• What if we wanted to make an interface for an Enigma key?

```
interface WithFunction {
    func: (param1: Type1, param2: Type2) => ReturnType
}
```
#### Function Annotations

• What if we wanted to make an interface for an Enigma key?

```
interface Key {
    letter: string
    onMouseDown: () => void
}
```
**• void** is a special type meaning "doesn't return anything"

#### Map Annotations

● What about using objects as maps?

#### **Map Annotations**

• What about using objects as maps?

```
interface Phonebook {
    [name: KeyType]: ValueType
}
```
● The KeyType can be either string or number.

#### Map Annotations

• What about using objects as maps?

```
interface Phonebook {
    [name: string]: string
}
```
• The KeyType can be either string or number.

### Classes in TypeScript

- Think of them like "Interfaces *with functionality*"
- You use "class-like factory functions" in Teaching Machine, Adventure, and when coding using object-oriented ideas.
- Classes are types too, much like interfaces!

#### Classes in TypeScript

- Make an object of a class by using the new keyword.
- Refer to *properties of the class* using the this keyword.
- this inside a class refers to "the current object."

```
let jonathan = new Profile("Jonathan Kula", "http://image.url/", "English");
let ryan = new Profile("Ryan Eberhardt", "http://image.url/", "English");
```
**jonathan.**getName(); // "this" now refers to jonathan - returns "Jonathan Kula" **ryan**.getName(); // "this" now refers to ryan – returns "Ryan Eberhardt"

# Acquiring Typescript

- Download **nodejs LTS** from<https://nodejs.org/en/>
- Open a **Powershell** (Windows) or **Terminal** (macOS or Linux)
- Type npm install -g typescript

# Setting Up Typescript

- Download TypeScript configuration file from the course website.
	- I can break it down after class if you're interested!
- Put that file in your project folder.

# Using TypeScript

Manually:

• Open Powershell/Terminal, go to your project directory using cd, then type tsc to build all .ts files into .js files!

Better:

- Get an IDE that supports TypeScript!
- I use both WebStorm and Visual Studio Code.
	- I prefer WebStorm, but it's only free while you're a student. Visual Studio Code is also quite good, and free. I have a slide deck about how to acquire WebStorm [here](https://docs.google.com/presentation/d/1I24BiKt8_kQ1c8OcQGkxjjJfgwMrFT_h691DfVnn9NI/edit#slide=id.p).